# **große Dateien versenden**

## **Alternative 1: BHT-Cloud**

Eine empfehlenswerte Option ist die Nutzung unserer internen BHT-Cloud, erreichbar unter [https://cloud.bht-berlin.de.](https://cloud.bht-berlin.de) In der BHT-Cloud werden Ihre Dateien sicher auf unseren internen Servern gespeichert. Dies bietet eine zuverlässige und sichere Alternative für den Dateiaustausch. Darüber hinaus können Sie in der BHT-Cloud auch Dateien empfangen.

## **Alternative 2: GigaMove**

Eine weitere Möglichkeit besteht darin, den Service GigaMove zu nutzen, der von der RWTH Aachen angeboten wird. GigaMove ermöglicht Ihnen das Bereitstellen von Dateien von bis zu 100 GB Größe, die dann per E-Mail geteilt werden können. Jede Person kann die Datei über einen bereitgestellten Link herunterladen. Des Weiteren werden die hochgeladenen Dateien auf Viren gescannt, um die Sicherheit zu gewährleisten. Bei Bedarf können Sie den Link zusätzlich mit einem Passwort schützen.

Weitere Informationen finden Sie unter <https://help.itc.rwth-aachen.de/service/1jeqhtat4k0o3/>.

Der Dienst ist erreichbar unter<https://gigamove.rwth-aachen.de/de>.

#### **Warum keine E-Mails verwenden?**

Wir empfehlen, E-Mails nicht für den Dateiaustausch zu verwenden, da sie aufgrund von Größenbeschränkungen und Sicherheitsaspekten in E-Mail-Systemen in der Regel nicht die beste Wahl sind.

Sollten Sie weitere Fragen oder Probleme haben, zögern Sie bitte nicht, sich an unseren IT-Support zu wenden.

From: <https://doku.bht-berlin.de/> - **IT Dokumentationen**

Permanent link: **<https://doku.bht-berlin.de/zugang/fds>**

Last update: **2024/10/29 08:57**

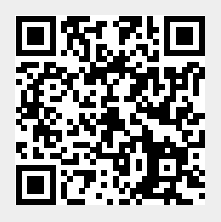